## Das ARDUINO- Motorshield

"Shields" nennen sich im ARDUINO- Fachjargon für einen Einsatzzweck entwickelte Platinen, die auf das ARDUINO- Board (vorzugsweise das ARDUINO "UNO" Board) gesteckt werden. Der ARDUINO trägt diese Platinen dann wie ein Schild, im Gegensatz zu der Steckplatine ("Bread Board"), die mit Steckverbindern verbunden werden.

Das Motorshield hat die spezielle Aufgabe Motoren zu "treiben". Mittlerweile liegt dieses Motorshield schon in der Version 3.0 vor, wobei die Funktionsweise sich nicht wesentlich geändert hat. Das Shield, das in diesem Workshop verwendet wird, ist eines der Version 1.2. Mit diesem Shield lassen sich vier Gleichstrom- oder zwei Schrittmotoren steuern, sowie zwei Servos. Herzstück des Shields bilden zwei H-Brücken- Treiber (L293D), die jeweils zwei Gleichstrommotoren (oder einen Schrittmotor) treiben können. Dabei lassen sich Motoren mit einer Nennspannung bis 30V und einem Strom von 600mA steuern.

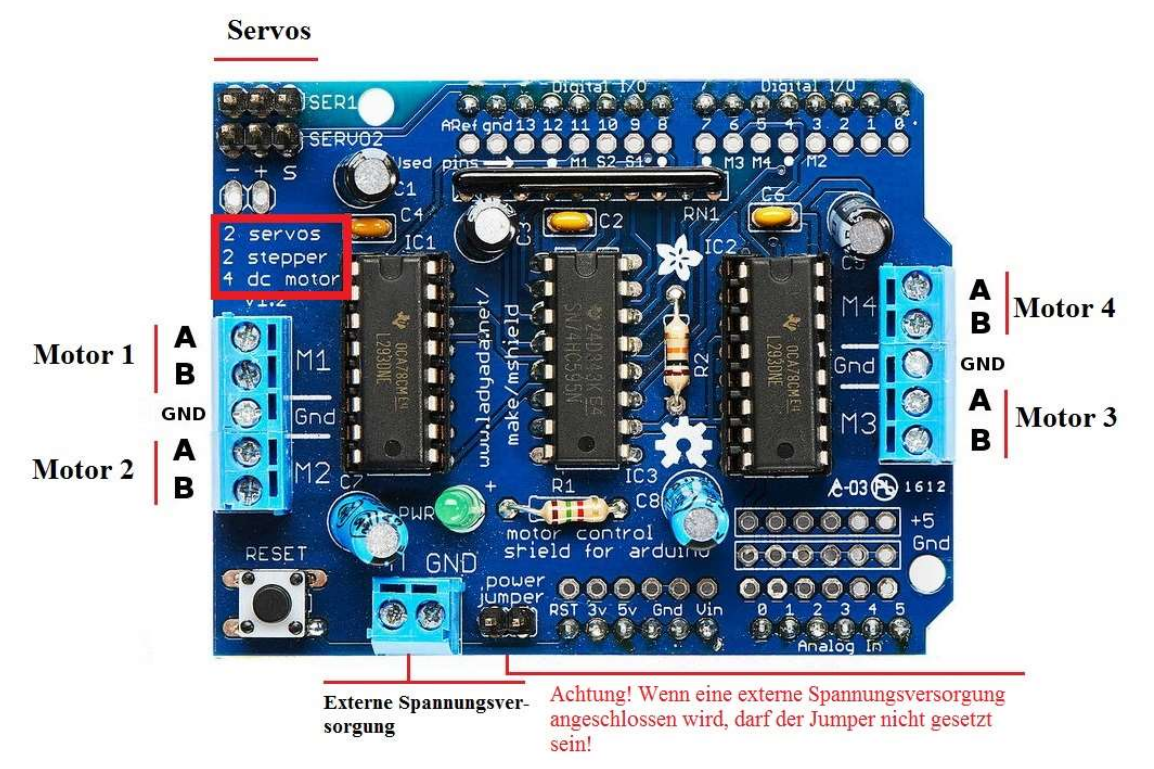

Setzt man das Shield auf die ARDUINO- Platine werden alle Anschlüsse verdeckt, sodass man an die nicht belegten Anschlüsse gelangt. Daher sind die die Anschlüsse als "Lötösen" ausgeführt. Für die Motorsteuerung werden alle PWM -Pins benutzt, sodass diese für das "eigentliche" Programm nicht mehr zur Verfügung stehen. Das Shield kann Motoren ab einer Nennspannung von 4,5 V versorgen, ohne dass eine externe Spannungsversorgung angeschlossen werden muss ("power jumper" ist geschlossen). Falls eine externe Spannungsversorgung angeschlossen werden soll, darf der Jumper auf keinen Fall gesetzt sein.

An den Anschluss "A" der jeweiligen Motorschraubklemme wird der "+"- Anschluss (meist durch einen roten Punkt gekennzeichnet) angeschlossen. Dann läuft der

Motor, wenn die Richtung ("Direction") auf "vorwärts" eingestellt ist, im Uhrzeigersinn (clockwise cw).

Zur Ansteuerung der Platine benötigt man eine Bibliothek, die die Ansteuerung der Platine wesentlich vereinfacht.

## Projekt 9: Motorgeschwindigkeit einstellen

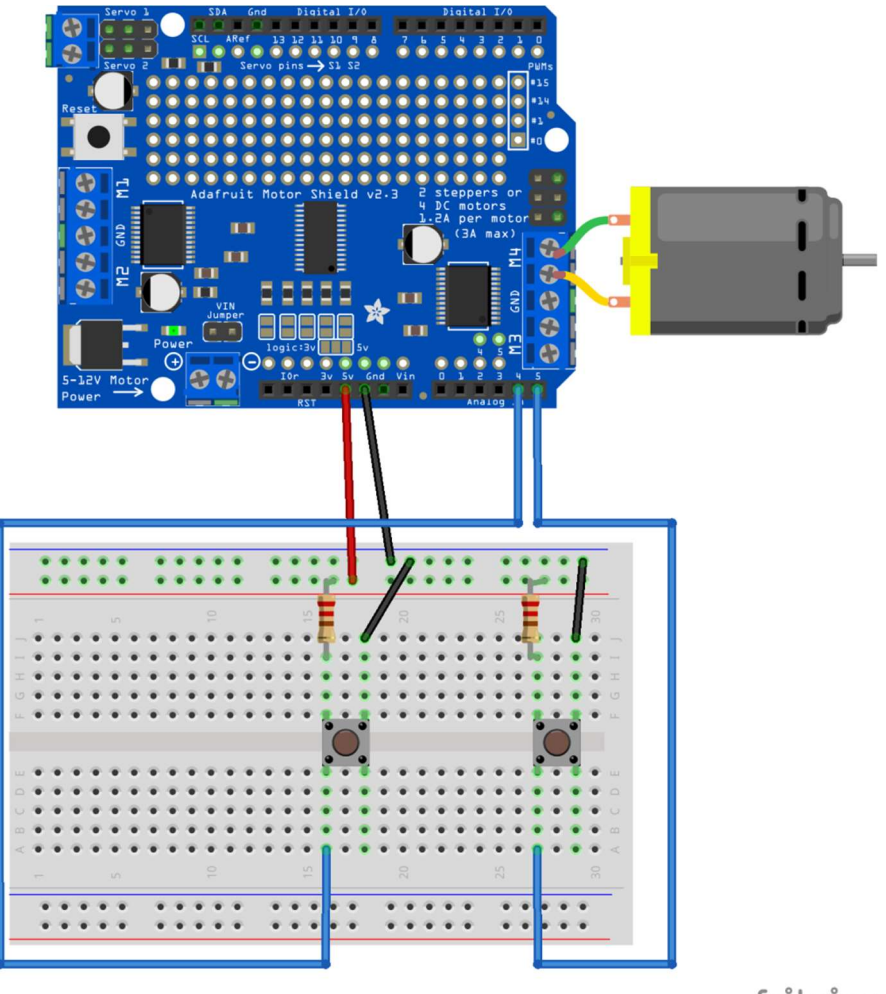

fritzing

Mit dem ARDUINO- Motorshield soll eine Motorsteuerung gebaut werden, die wie folgt funktioniert. Drückt man einen Taster, so läuft der Motor langsam bis zur Maximalgeschwindigkeit an, solange dieser Taster gedrückt wird. Wird der Taster losgelassen, soll der Motor mit der gerade eingestellten Geschwindigkeit weiterlaufen. Wird der Taster erneut gedrückt, soll der Motor schneller werden, bis zur Maximalgeschwindigkeit. Ist die Maximalgeschwindigkeit erreicht, wird der Motor wieder langsamer, bis die Minimalgeschwindigkeit erreicht ist. Drückt man den zweiten Taster, wird die Drehrichtung des Motors geändert. Werden beide Taster zugleich gedrückt, wird der Motor aus-, bzw. eingeschaltet.

Zusatzfrage: In größeren Motoranlagen kann die Drehrichtung eines Motors wegen der Masseträgheit nicht abrupt umgeschaltet werden. Wie muss das Programm geändert werden, damit dies berücksichtigt werden kann?